# **sad multiple choice questions and [answers.pdf](http://pdfdirpp.com/download.php?q=sad multiple choice questions and answers.pdf)**

**FREE PDF [DOWNLOAD](http://pdfdirpp.com/download.php?q=sad multiple choice questions and answers.pdf)**

**[NOW!!!](http://pdfdirpp.com/download.php?q=sad multiple choice questions and answers.pdf)**

Source #2:

**sad multiple choice questions and [answers.pdf](http://pdfdirpp.com/download2.php?q=sad multiple choice questions and answers.pdf) FREE PDF [DOWNLOAD](http://pdfdirpp.com/download2.php?q=sad multiple choice questions and answers.pdf)**

## Multiple Choice Questions - [Answers.com](http://www.answers.com/mt/multiple-choice-questions)

www.answers.com › â€| › Math and [Arithmetic](http://www.answers.com/T/Math_and_Arithmetic) › [Probability](http://www.answers.com/T/Probability) A **multiple choice question** has 5 **choices** if you gets 2 **questions** what is the probability of getting both correct?

## Answering Multiple choice [questions?](http://answers.yahoo.com/question/index?qid=20070506051534AALYsuC) - Yahoo Answers

**answers**.yahoo.com/**question**/index?qid=20070506051534AALYsuC Last updated: May 08, 2007 · 5 posts · First post: May 06, 2007 May 06, 2007 · I am soooo **sad**. I am among the best of my class and I am very good in my subjects BUT: We had a test recently where we were given 40 **multiple choice questions**.

## How to Answer Multiple Choice [Answers](http://www.ehow.com/how_8450818_answer-multiple-choice-answers.html) | eHow

**www.ehow.com** › [Education](http://www.ehow.com/education/) › [K-12](http://www.ehow.com/education/k12/) › K-12 For [Students](http://www.ehow.com/education/k12/k12-students/) **Answering** a **multiple choice question** involves different skills from **answering** a short **answer** or essay **question**. In order to **answer** the **question** correctly, you must ...

Multiple Choice Trivia - [Multi-Trivia.com](http://www.multi-trivia.com/) - Random ...

www.multi-trivia.com **Multiple Choice Questions** and Random Trivia **Questions and answers**, this site displays random **multiple choice questions and answers** from our random trivia …

### [Depression](http://www.naturalremedyfordepression.org/12108/depression-quiz-multiple-choice) Quiz Multiple Choice - Natural Remedy For ...

www.naturalremedyfordepression.org/.../depression-quiz-**multiple**-**choice** Pharmacology **Multiple Choice Question** Bank Primary Exam ... Revolt **Multiple Choice** Identify the **choice** that best completes the statement or **answers** the **question**.

## New York State Test Prep Social Studies 5 [Content](http://studyzone.org/testprep/ss5/a/multiplecl.cfm)

studyzone.org/testprep/ss5/a/**multiple**cl.cfm What is a **multiple choice question**? You have probably **answered** many **questions** of this type. Think about it and then let's compare our ...

## How to Answer Multiple Choice [Questions](http://education-portal.com/academy/lesson/how-to-answer-multiple-choice-questions-about-literature-test-taking-strategies.html) About Literature ...

**education-portal.com**/.../how-to-**answer**-**multiple**-**choice**-**questions**... How to **Answer Multiple Choice Questions** About Literature ... I think the poem might be about a person who is **sad** and whose emotional state helps to unveil the ...

## Multiple choice - Wikipedia, the free [encyclopedia](http://en.wikipedia.org/wiki/Multiple_choice)

**en.wikipedia.org**/wiki/**Multiple**\_**choice**

**Multiple choice** is a form of assessment in which respondents are asked to select the best possible **answer** (or **answers**) out of the **choices** from a list. The **multiple** ... [Structure](http://en.wikipedia.org/wiki/Multiple_choice#Structure) · [Examples](http://en.wikipedia.org/wiki/Multiple_choice#Examples) · [Advantages](http://en.wikipedia.org/wiki/Multiple_choice#Advantages) · [Disadvantages](http://en.wikipedia.org/wiki/Multiple_choice#Disadvantages) · [Changing](http://en.wikipedia.org/wiki/Multiple_choice#Changing_answers) **answers**

#### Related searches for sad multiple choice questions and answers

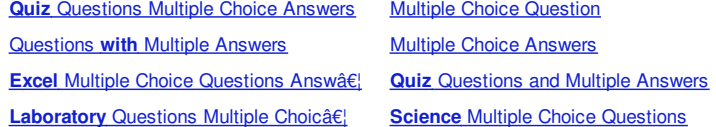

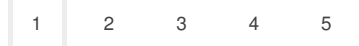

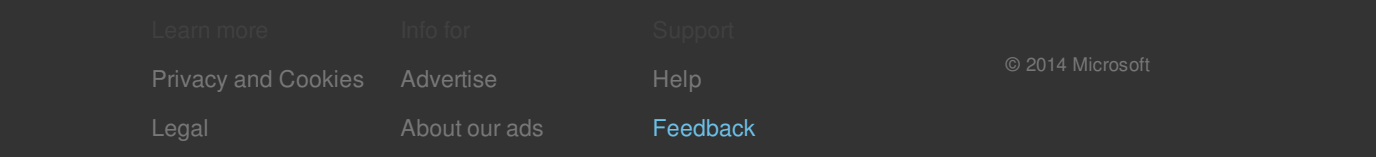

## Related searches

**Quiz** [Questions](file:///search?q=Quiz+Questions+Multiple+Choice+Answers&FORM=R5FD) Multiple Choice Answers

[Questions](file:///search?q=Questions+with+Multiple+Answers&FORM=R5FD1) **with** Multiple Answers

**Excel** Multiple Choice [Questions](file:///search?q=Excel+Multiple+Choice+Questions+Answers&FORM=R5FD2) Answers **[Laboratory](file:///search?q=Laboratory+Questions+Multiple+Choice+Answers&FORM=R5FD3)** Questions Multiple Choice

Answers

Multiple Choice [Question](file:///search?q=Multiple+Choice+Question&FORM=R5FD4)

Multiple Choice [Answers](file:///search?q=Multiple+Choice+Answers&FORM=R5FD5)

**Quiz** [Questions](file:///search?q=Quiz+Questions+and+Multiple+Answers&FORM=R5FD6) and Multiple Answers

**Science** Multiple Choice [Questions](file:///search?q=Science+Multiple+Choice+Questions&FORM=R5FD7)

## Connect with [Facebook](javascript:void(0);)

See what your friends know. [Learn](file:///explore/social/?form=SPIDLM) more